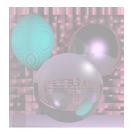

## CS 4300 Computer Graphics

#### Prof. Harriet Fell Fall 2011 Lecture 5 – September 15, 2011

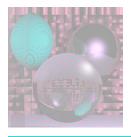

# Today's Topics

- Vectors review Shirley et al. 2.4
- Rasters Shirley et al. 3.0 3.2.1
- Rasterizing Lines
  - Shirley et al.
    - 8.0 8.1.1
    - Implicit 2D lines pp. 30-35
    - Parametric Lines p. 41
  - Antialiasing
  - Line Attributes

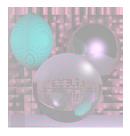

#### Vectors

• A vector describes a length and a direction.

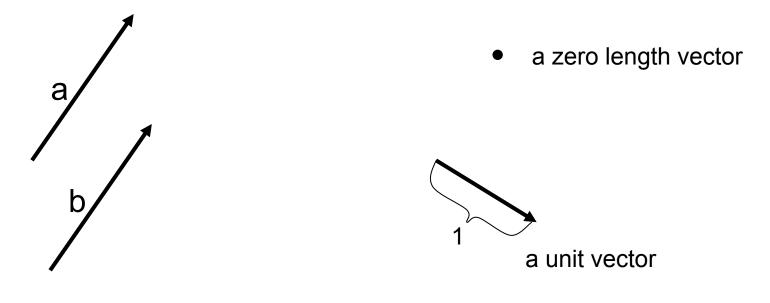

a = b

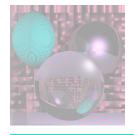

#### **Vector Operations**

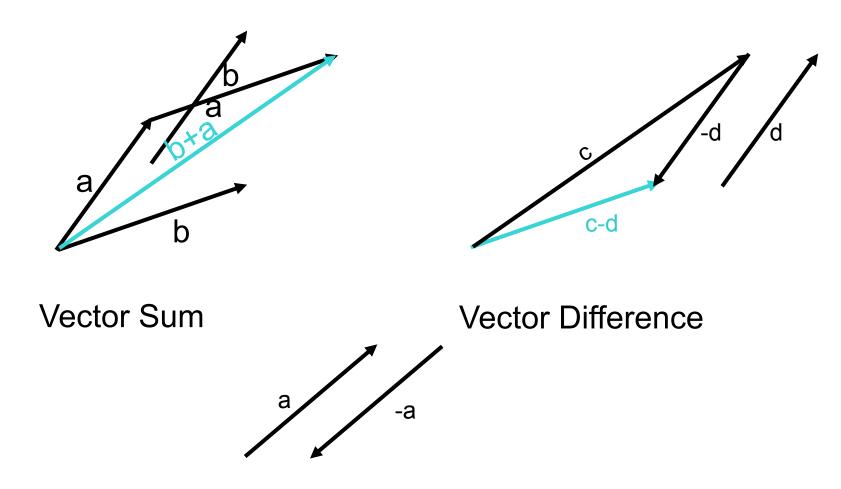

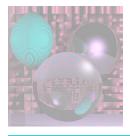

### **Cartesian Coordinates**

- Any two non-zero, non-parallel 2D vectors form a 2D basis.
- Any 2D vector can be written uniquely as a linear combination of two 2D basis vectors.
- **x** and **y** (or **i** and **j**) denote unit vectors parallel to the *x*-axis and *y*-axis.
- **x** and **y** form an *orthonormal* 2D basis.

$$a = x_a \mathbf{x} + y_a \mathbf{y}$$
  

$$a = (x_a, y_a) \text{ or } a = \begin{bmatrix} x_a \\ y_a \end{bmatrix}$$
  
or  $a = (a_x, a_y)$   
form on orthonormal 2D basis

x, y and z form an orthonormal 3D basis.

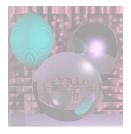

Vector Length

Vector  $\mathbf{a} = (x_a, y_a)$ 

Length (a) = Norm (a) = 
$$\|a\| = \sqrt{x_a^2 + y_a^2}$$

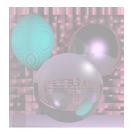

#### **Dot Product**

**Dot Product** 

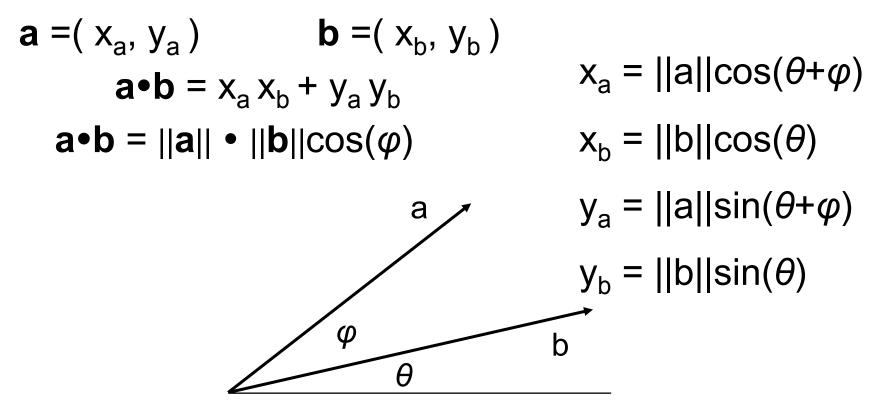

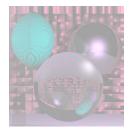

$$a = (x_{a}, y_{a}) \qquad b = (x_{b}, y_{b})$$

$$a \cdot b = ||a|| \cdot ||b|| \cos(\varphi)$$
The length of the projection of a onto b is given by
$$a \rightarrow b = ||a|| \cos(\varphi) = \frac{a \cdot b}{||b||}$$

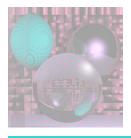

# **Output Devices**

- a raster is a rectangular array of pixels (picture elements)
- common raster output devices include CRT and LCD monitors, ink jet and laser printers
- typically considered as top-to-bottom array of left-to-right rows, because that is how CRTs are (were) typically scanned
- for this reason, device (e.g. on-screen) coordinate frame typically has origin in upper left, axis aims to right, and axis aims down

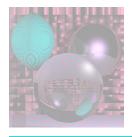

## **Device Resolution**

- (native) resolution of the device is the dimensions (note this is reverse of typical way we write matrix dimensions) of its raster output hardware
- typical resolutions for monitors are 640x480 (VGA, the archaic but celebrated Video Graphics Array), 800x600, 1024x768, 1280x1024, 1600x1200, etc
- higher resolution is generally "better" because finer detail can be represented
  - more computation required for more pixels though, and more pixels makes the display hardware more expensive
  - however monitors usually can display lower or higher (within some limits) resolution images than their native resolution by scaling (we will study how to scale images later in the course)

9/20/11

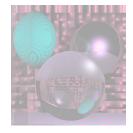

#### Sub-pixel Display http://en.wikipedia.org/wiki/Pixel

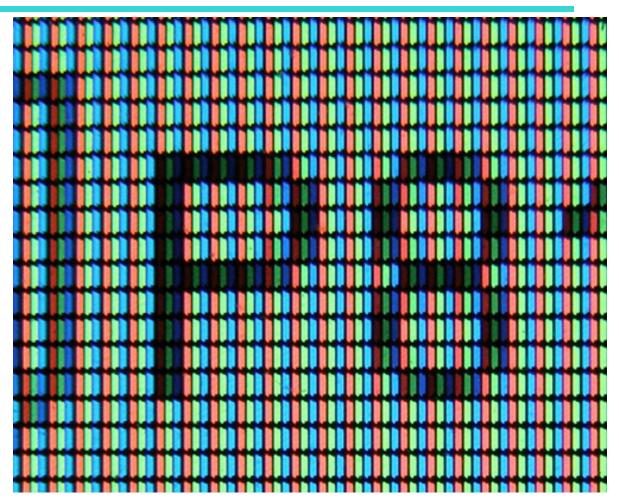

9/20/11

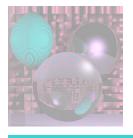

# How are Rasters Represented?

- for a monochrome image, each pixel corresponds to one bit (also called a binary image)
- typically in graphics we use at least greyscale images, where bits are used to represent the intensity at each pixel. The number of gray levels at each pixel is usually a multiple of 8.
- for a color image, compose multiple greyscale images, where each corresponds to a different color component. Three images corresponding to red, green, and blue color components are one typical arrangement. The images can be stored as independent planes or they may be interleaved.

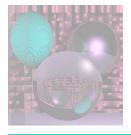

# in-memory representation of a raster

- monochrome image is typically a linear array of r x c x B bytes, where r and c are the number of rows and columns in the raster, and B is the number of bytes per pixel
- value of pixel at location (i, j) is thus stored in the  $\mathcal{B}$  bytes at memory location  $(ic + j)\mathcal{B}$  relative to the beginning of the array
  - the order of bytes within the pixel value is determined by the byte order of the computer, which may be little-endian (least significant byte first) or big-endian (most significant byte first).
  - Nowadays, little-endian is more common (e.g. Intel x86). Bigendian may still be encountered on e.g. PowerPC architectures (which is what Apple used in Mac computers up to around 2006).

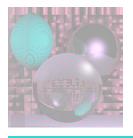

# Color Image Representation

- for color images, either store as (typically three) separate monochrome rasters (planes), or interleave by packing all color components for a pixel into a contiguous block of memory (interleaved is more common now)
- the order of the color components, as well as the number of bits per component, is called the *pixel* format

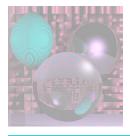

## **Common Pixel Formats**

- common pixel formats today include
  - 24-bit RGB ( $b_r = b_g = b_b = 8$ ) ("over 16 million colors!")
  - 32-bit RGB (like 24 bit but with one byte of padding)
  - 16-bit 5:6:5 RGB (b<sub>r</sub> = 5, b<sub>g</sub> =6, b<sub>b</sub> = 5) (human eye is most sensitive to green; common for lower-quality video because it looks ok for images of real-world scenes and uses 2 bytes per pixel, reducing file size)
- (ic + j)B works with
  - $\mathcal{B} = \{(b_r + b_g + b_b + padding)\}/8$
- byte ordering (little- vs big-endian) only matters within each color component and if some b<sub>r</sub> > 8

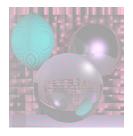

## Frame Buffer

- In-memory raster is called a frame buffer when hardware is set up so that changes to memory contents drive pixel colors on the display itself. Most modern display hardware has a such a frame buffer.
  - *in fact, generally more than one, and can switch among them*
  - a common way to produce a smooth-looking animation is to use two buffers: the front buffer is rendered to the screen, and the back buffer is not
  - this is called double buffering
  - Each new frame of the animation is drawn onto the back buffer. Because it can take some time (hopefully not too long) to draw, this avoids seeing a "partial frame".
  - once the drawing is complete, the buffers are swapped

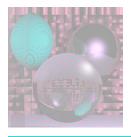

## Rasterization

- how to render images of geometry, say line segments or triangles, onto a raster display?
- need to figure out what pixels to "light up" to draw the shape
- this is the process of rasterization
- will study line segment rasterization now and triangles later in the course

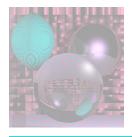

# Vector Output

- historically, vector displays were developed first
- a CRT is made to scan line segments by steering an electron beam from start to end of each segment (can generalize to curves)
- potentially more efficient because only need to scan along the actual line segments vs always scanning a raster across the whole screen
- but hard to draw images of real-world scenes, and how to deal with color?
- nowadays, vector output is sometimes still encountered on a pen plotter, but even these are mostly antiques

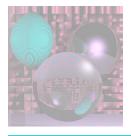

# **Vector Representation**

- some software systems represent graphics in a vector form. PostScript, PDF (portable document format), and SVG (scalable vector graphics)
- in a vector format, a picture is stored not as an array of pixels, but as a list of instructions about how to draw it
  - vector format is "better" for some kinds of images, particularly line drawings and images (e.g. cartoons or computer art)
- since the actual geometry, vs a sampling of it, is stored, vector images can generally be scaled to larger or smaller sizes without any loss of quality
  - vector images may also require less memory to store, and may be more compressible

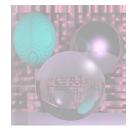

**Pixel Coordinates** 

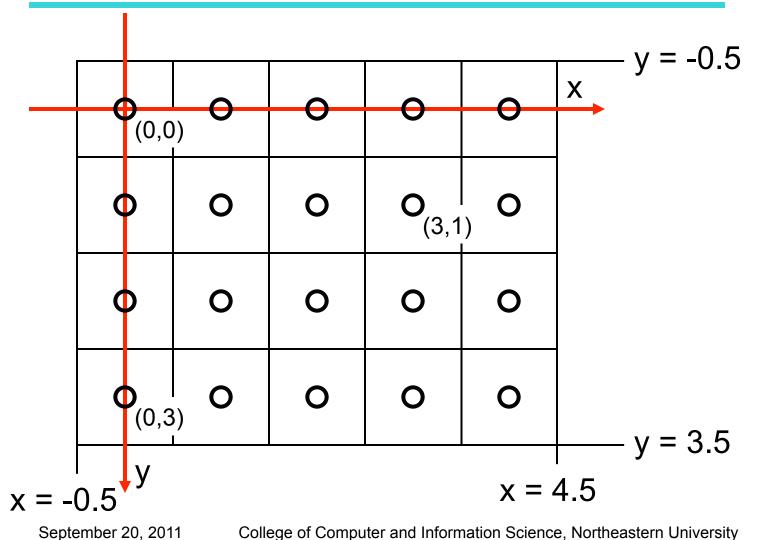

20

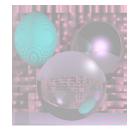

**Pixel Coordinates** 

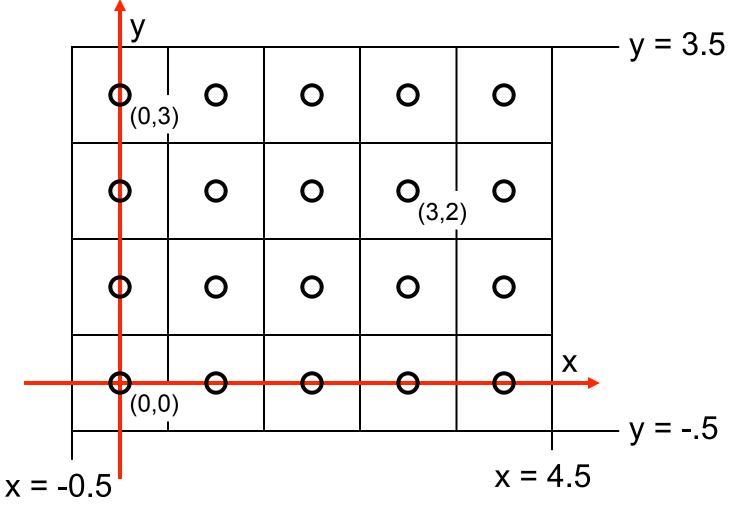

College of Computer and Information Science, Northeastern University

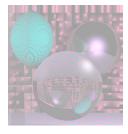

# What Makes a Good Line?

- Not too jaggy
- Uniform thickness along a line
- Uniform thickness of lines at different angles
- Symmetry, Line(P,Q) = Line(Q,P)
- A good line algorithm should be fast.

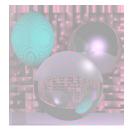

# Line Drawing

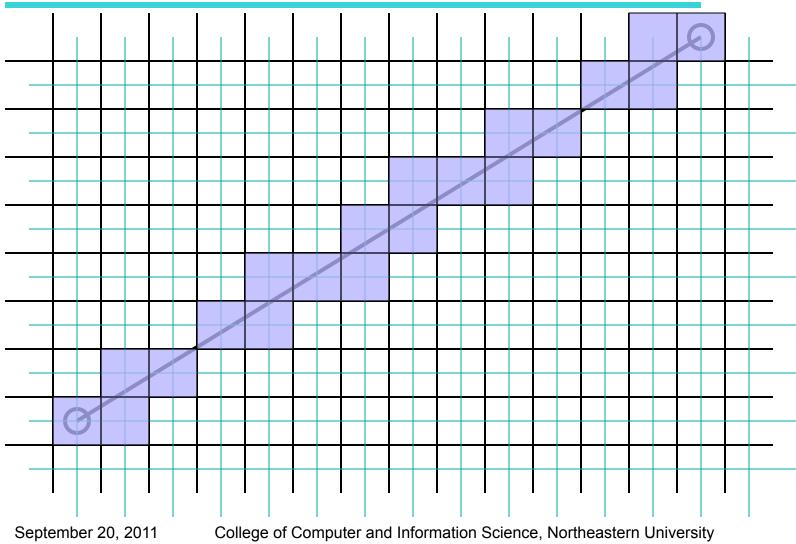

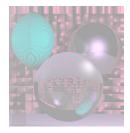

# Line Drawing

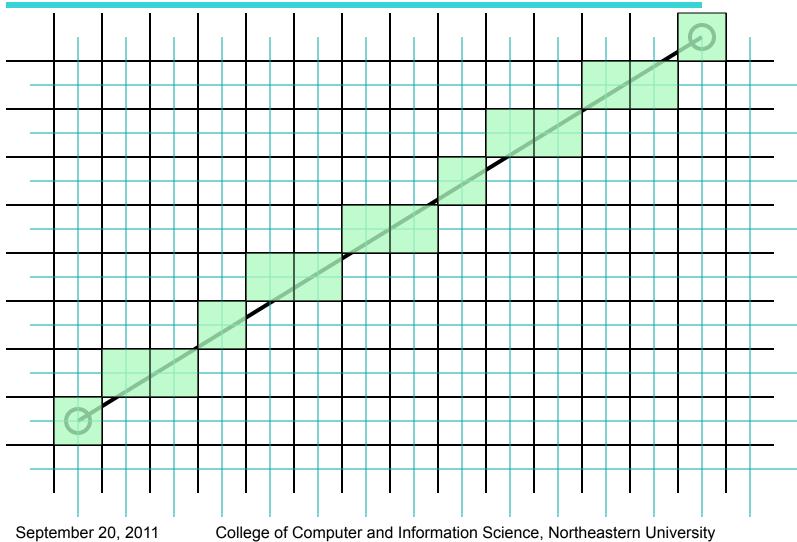

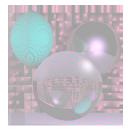

# Which Pixels Should We Color?

- Given  $P_0 = (x_0, y_0), P_1 = (x_1, y_1)$
- We could use the equation of the line:
  - y = mx + b
  - $m = (y_1 y_0)/(x_1 x_0)$
  - $b = y_1 mx_1$
- And a loop

for  $x = x_0$  to  $x_1$ This calls for real multiplicationy = mx + bfor each pixeldraw(x, y)draw(x, y)

This only works if  $X_0 \le X_1$  and  $|m| \le 1$ .

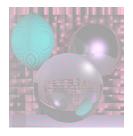

# Midpoint Algorithm

- Pitteway 1967
- Van Aiken abd Nowak 1985
- Draws the same pixels as *Bresenham Algorithm* 1965.
- Uses integer arithmetic and incremental computation.
- Uses a decision function to decide on the next point
- Draws the thinnest possible line from (x<sub>0</sub>, y<sub>0</sub>) to (x<sub>1</sub>, y<sub>1</sub>) that has no gaps.
- A diagonal connection between pixels is not a gap.

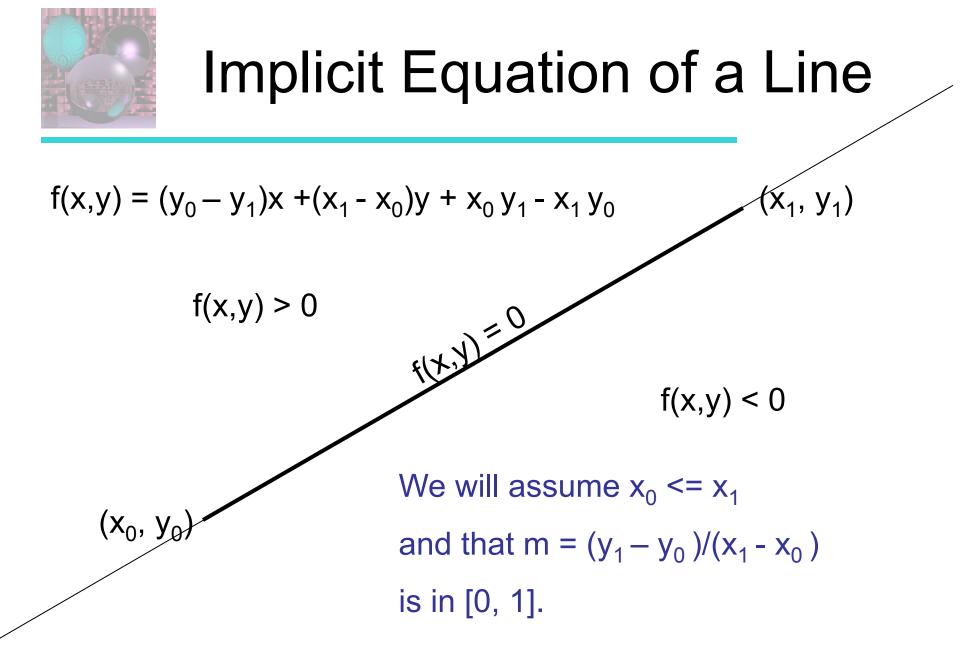

September 20, 2011

College of Computer and Information Science, Northeastern University

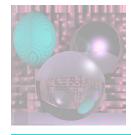

#### Basic Form of the Algotithm

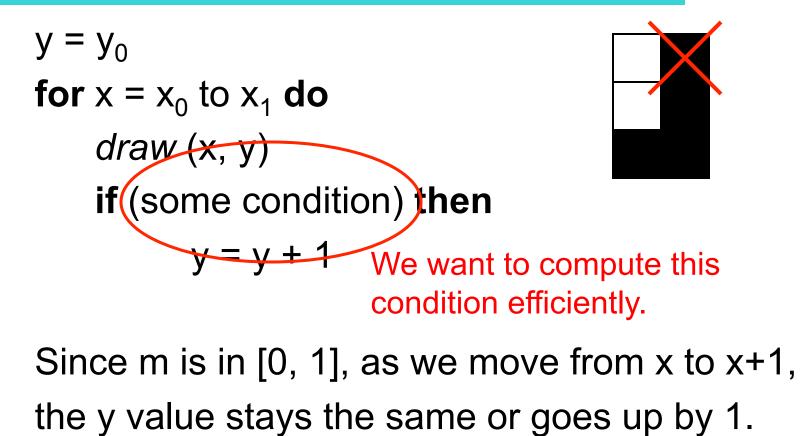

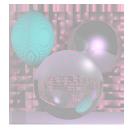

#### Above or Below the Midpoint?

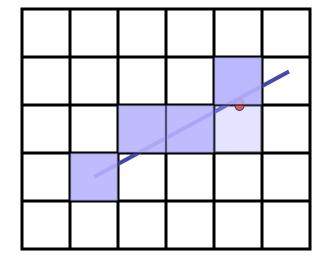

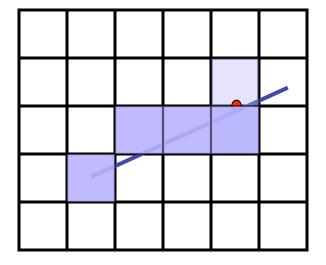

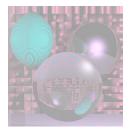

# Finding the Next Pixel

Assume we just drew (x, y).
For the next pixel, we must decide between (x+1, y) and (x+1, y+1).
The midpoint between the choices is (x+1, y+0.5).
If the line passes below (x+1, y+0.5), we draw the bottom pixel.

Otherwise, we draw the upper pixel.

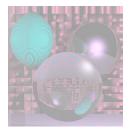

# The Decision Function

if f(x+1, y+0.5) < 0
 // midpoint below line
 y = y + 1</pre>

$$f(x,y) = (y_0 - y_1)x + (x_1 - x_0)y + x_0y_1 - x_1y_0$$
  
How do we compute f(x+1, y+0.5)  
incrementally?  
using only integer arithmetic?

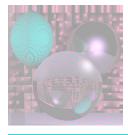

#### **Incremental Computation**

$$f(x,y) = (y_0 - y_1)x + (x_1 - x_0)y + x_0y_1 - x_1y_0$$
  

$$f(x + 1, y) = f(x, y) + (y_0 - y_1)$$
  

$$f(x + 1, y + 1) = f(x, y) + (y_0 - y_1) + (x_1 - x_0)$$
  

$$y = y_0$$
  

$$d = f(x_0 + 1, y + 0.5)$$
  
for x = x\_0 to x\_1 do  
draw (x, y)  
if d < 0 then  

$$y = y + 1$$
  

$$d = d + (y_0 - y_1) + (x_1 - x_0)$$
  
else  

$$d = d + (y_0 - y_1)$$

September 20, 2011

College of Computer and Information Science, Northeastern University

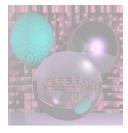

#### **Integer Decision Function**

$$f(x,y) = (y_0 - y_1)x + (x_1 - x_0)y + x_0y_1 - x_1y_0$$
  

$$f(x_0 + 1, y + 0.5)$$
  

$$= (y_0 - y_1)(x_0 + 1) + (x_1 - x_0)(y + 0.5) + x_0y_1 - x_1y_0$$

$$2f(x_0 + 1, y + 0.5) = 2(y_0 - y_1)(x_0 + 1) + (x_1 - x_0)(2y + 1) + 2x_0y_1 - 2x_1y_0$$

$$2f(x, y) = 0$$
 if  $(x, y)$  is on the line.  
< 0 if  $(x, y)$  is below the line.  
> 0 if  $(x, y)$  is above the line.

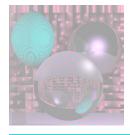

## **Midpoint Line Algorithm**

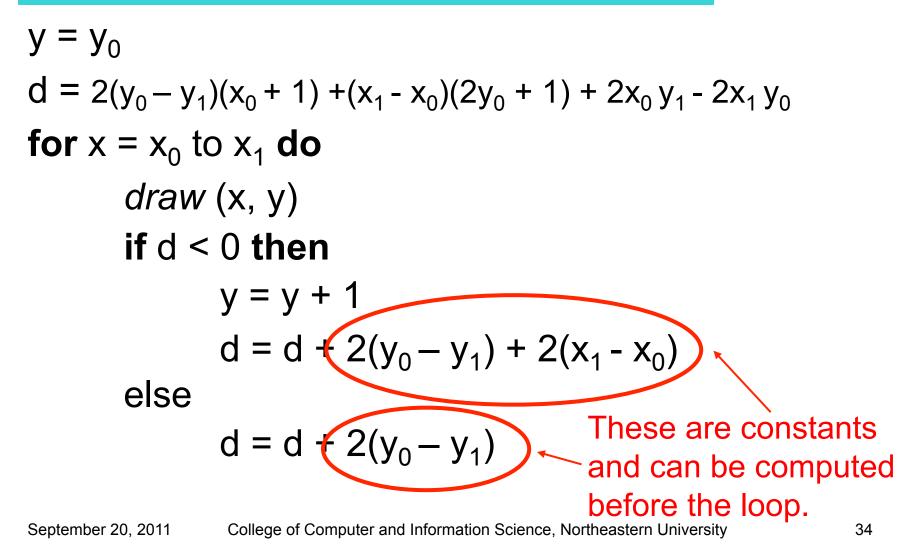

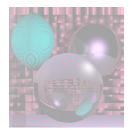

#### Line Attributes

- line width
- dash patterns
- end caps: butt, round, square

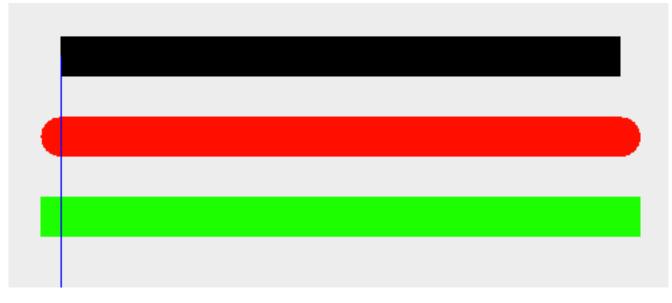

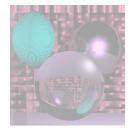

#### Joins: round, bevel, miter

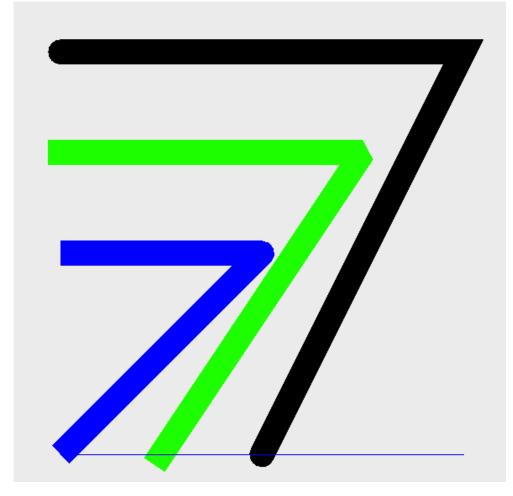

9/20/11

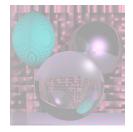

#### Some Lines

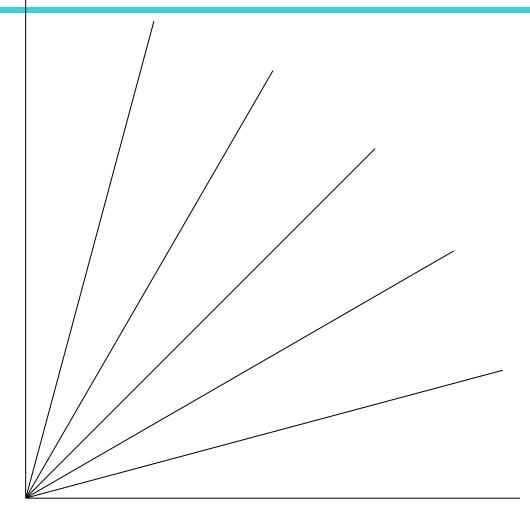

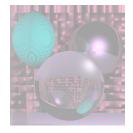

#### Some Lines Magnified

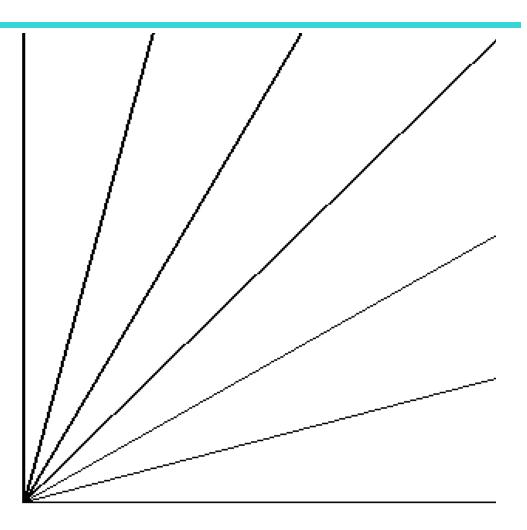

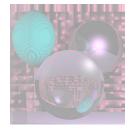

#### Antialiasing by Downsampling

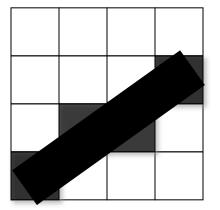

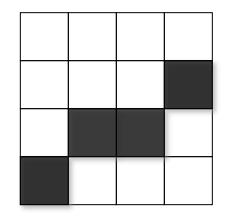

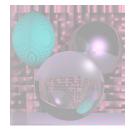

#### Antialiasing by Downsampling

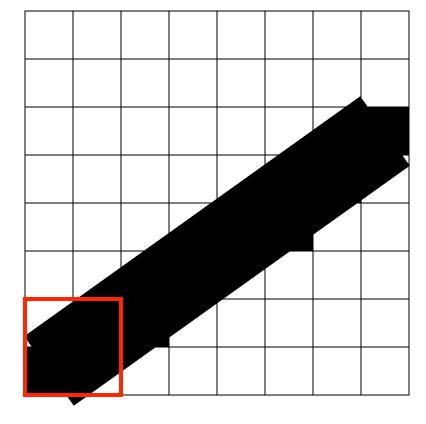

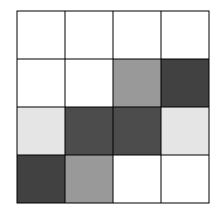

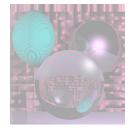

#### Antialiasing by Downsampling

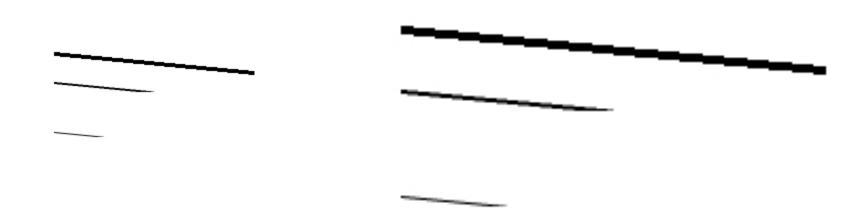